- 1. Which of the following is not one of the syntax rules?
	- (a) The order in which you list the function's arguments
	- (b) The precedence of the arguments
	- (c) Whether or not the function has arguments
	- (d) Properly spelling the function's name
- 2. The binary system is a number system to the base
	- (a) 2
	- (b) 4
	- (c) 8
	- (d) 10
- 3. Which of the following is not an example of hardware?
	- (a) Scanner
	- (b) Printer
	- (c) Monitor
	- (d) Interpreter
- 4. Which contents are lost when the computer turns off?
	- (a) Storage
	- (b) Input
	- (c) Output
	- (d) Memory
- 5. On a CD-RW, you can
- (a) Read and write information
- (b) Only read information
- (c) Only write information
- (d) Read, write and rewrite information
- 6. To be able to "boot", the computer must have a(n)
	- (a) Compiler
	- (b) Loader
	- (c) Operating System
	- (d) Assembler
- 7. This is not a function category in Excel
	- (a) Logical
	- (b) Data Series
	- (c) Financial
	- (d) Text
- 8. In Excel, this is a prerecorded formula that provides a shortcut for complex calculations
	- (a) Value
	- (b) Data Series
	- (c) Function
	- (d) Field
- 9. The copy command saves to
	- (a) The desktop
	- (b) The clipboard
	- (c) Microsoft word
	- (d) Paste
- 10. Which of the following displays programs that are currently running? A single click on

one of the program icons will bring the window up?

- (a) Menu bar
- (b) Task bar
- (c) Title bar
- (d) Status bar

11. \_\_\_\_\_\_\_\_\_\_ is a process of summarizing data from more than one source.

- (a) Data Validation
- (b) Data Consolidation
- (c) Data Form
- (d) Data Filter

12. When we create a chart on a separate sheet

- in the same workbook, it is called a
- (a) View chart
- (b) View sheet
- (c) Embedded chart
- (d) Chart sheet

13. In order to tell Excel that we are entering a formula in cell we must begin the with an operator such as

- $(a)$  \$
- (b) @
- $(c) =$
- (d) #
- 14. Using the chart wizard, we can quickly and easily turn out.
	- (a) Data into charts and vice-versa
- (b) Charts into charts
- (c) Data into charts
- (d) Charts into most advanced charts
- 15. Excel can display upto \_\_\_\_\_\_\_fields of a data form.
	- (a) 16
	- (b) 32
	- (c) 64
	- (d) 128
- 16. A numeric value can be treated as a label value of it proceeds with
	- (a) Apostrophe (')
	- (b) Exclamation (!)
	- (c) Hash (#)
	- (d) Ampersand (&)
- 17. Which menu option can be used to split windows into two?
	- (a) Format > Windows
	- (b) View > Windows > Split
	- (c) Windows > Split
	- (d) View > Split
- 18. Data can be arranged in a worksheet in an
	- easy to understand manner using
	- (a) Auto formatting
	- (b) Applying styles
	- (c) Changing fonts
	- (d) All of these

19. Which one is the example of spreadsheet

(d) Formula Bar

package?

- (a) Visicalc
- (b) Unity
- (c) Ada
- (d) Snowball
- 20. Legends are used in
	- (a) Chart Wizard
	- (b) Function Wizard
	- (c) Auto Sum
	- (d) Validation
- 21. Which is comparison operator?
	- $(a) =$
	- (b) /
	- $(c)$  –
	- (d) None of these
- 22. From which tool bar we can change chart

type?

- (a) Chart Tool Bar
- (b) Formatting Tool Bar
- (c) Formula Bar
- (d) Clipboard Bar
- 23. In which tool bar will you find Auto Sum short button?
	- (a) Formatting Bar
	- (b) Standard Bar
	- (c) Clipboard Bar
- 24. In which table, we find the pivot table command?
	- (a) Tools
	- (b) Data
	- (c) Insert
	- (d) Window
- 25. By which option, we can show and print the gridlines?
	- (a) Page Setup
	- (b) Format
	- (c) Auto Format
	- (d) Style
- 26. What are 'Laptops;'?
	- (a) Computers used in clinical laboratories
	- (b) A computer manufactured by Compaq
	- (c) A computer having voice recognition system
	- (d) Lightweight computers, small enough to fit in a small suitcase
- 27. The basic architecture of computer was developed by
	- (a) John Von Neumann
	- (b) Charles Babbage
	- (c) Blaise Pascal
	- (d) Garden Moore
- 28. What does CPU stand for?
	- (a) Central Processing Unit
	- (b) Central Process Unit
	- (c) Central Printing Unit
	- (d) Central peripheral Unit
- 29. Ethernet, LAN, Token Ring and Token Bus are types of
	- (a) WAN
	- (b) Communication channels
	- (c) LAN
	- (d) Physical medium
- 30. Which protocol provides e-mail facility among different hosts?
	- (a) SMTP
	- (b) FTP
	- (c) TELNET
	- (d) SNMP
- 31. 192.9.200.153 is an
	- (a) Ethernet Address
	- (b) IP Address
	- (c) Computer Address
	- (d) Any of these
- 32. The storage that supplements the primary internal storage of a computer is known as
	- (a)Secondary storage
	-
	- (b) Primary storage
- (c)Back-end storage
- (d) Background storage
- 33. A folder
	- (a) Is an organizational tool used to store files.
	- (b) Is synonymous with directory, but folder is the newer preferred term
	- (c) Contains data
	- (a) Only A
	- (b) Only B
	- (c) Only C
	- (d) A and C
- 34. The part of a computer system containing the circuitry that does the adding, subtracting multiplying, dividing and comparing, called as
	- (a) Arithmetic Logic Unit
	- (b) Control
	- (c) Memory
	- (d) CPU
- 35. Computers use the \_\_\_\_\_ number system to store data and perform calculations.
	- (a) Binary
	- (b) Octal
	- (c) Decimal
	- (d) Hexadecimal
- 36. The storage device used to compensate for
	- the difference in rates of flow of data from
	- one device to another is termed as
	- (a) Chip
	- (b) Channel
	- (c) Floppy
	- (d) Buffer
- 37. ALU stands for
	- (a) Arithmetic Long Unit
	- (b) Arithmetic Logic Unit
	- (c) All Longer Units
	- (d) Around Logical Units
- 38. Which of the following is not an input device?
	- (a) Mouse
	- (b) Keyboard
	- (c) Light pen
	- (d) VDU

39. A light-sensitive device that converts drawing printed text or other images into digital from is

- (a) Keyboard
- (b) Plotter
- (c) Scanner
- (d) OMR
- 40. What are the units used to count the speed of a printer?
	- (a) CPM
- (b) DPI
- (c) PPM
- (d) BIT
- 41. What do you understand by the term 'booting'?
	- (a) The process of starting the computer from the power off position
	- (b) Connecting the computer to the electric switch
	- (c) Increasing the memory of the computer
	- (d) The process of shut down the computer
- 42. Outlook express is a
	- (a) E-mail client
	- (b) Scheduler
	- (c) Address book
	- (d) All of these
- 43. Computers built before the first generation of computers were
	- (a) Mechanical
	- (b) Electro-mechanical
	- (c) Electrical
	- (d) All of these
- 44. IBM stands for
	- (a) Indian Business Machines
	- (b) International Business Machine
	- (c) International Banking Machines
	- (d) International Business Model
- 45. Which of the following options correctly expresses the meaning of the term PCs?
	- (a) Independent computers for all the working staff
	- (b) Personal computers widely available to individual workers with which they can access information from layer systems and increase their personal productivity
	- (c) Packed computer system formed by joining together of various computer terminals
	- (d) Computer manufactured by the Pentium Company
- 46. Which of the following companies developed MS Office 2007?
	- (a) Novel
	- (b) Corel
	- (c) Lotus
	- (d) Microsoft
- 47. An Excel workbook is a collection of
	- (a) Charts
	- (b) Work books
	- (c) Worksheets
	- (d) Worksheets and charts
- 48. The maximum zoom percentage in MS Powerpoint is
	- (a) 100%
	- (b) 200%
	- (c) 400%
	- (d) 500%
- 49. Which of the following is fastest communication channel?
	- (a) Radiowave
	- (b) Microwave
	- (c) Optical fibre
	- (d) All are operating in the same propagation speed.
- 50. A cursor is
	- (a) To make a selection from the document and duplicate it on the clipboard
	- (b) A symbol that designates the position on the screen where test or codes will be inserted or deleted
	- (c) Pressing and holding the main mouse button
	- (d) A button in a dialog box
- 51. To instruct word to fit the width of a column to the contents of a table automatically, click the ----button and then point to Auto Fit contents.
	- (a) Fit to Form
	- (b) Formal
	- (c) Autosize
	- (d) Autofit
- 52. Which of the following can be used to select the entire document?
	- (a)  $CTRL + A$
	- (b)  $ALT + F5$
	- (c) SHIFT + A
- (d)  $CTRL + K$
- 53. The meaning of cut is to
	- (a) Take a section from the document and move it to the clipboard
	- (b) Cut a document I two unequal parts
	- (c) Cut a document in two equal parts
	- (d) (b) and (c)
- 54. **Example 2** means to enlarge a window to its maximum area so that it will full entire desktop.
	- (a) Maximise
	- (b) Zoom
	- (c) Enlarge
	- (d) Extend
- 55. What is HTML?
	- (a) It is developed for World Wide Web (WWW)
	- (b) Used for all formatted documents
	- (c) To make formatted web documents with links, those can be viewed in web browser
	- (d) All of the above
- 56. What is an icon?
	- (a) It is some action performed when something like menu or button is clicked
- (b) It is small graphical image which is used to represent on application command
- (c) Both (a) and (b)

or a tool

- (d) A folder
- 57. A software that converts a complete HLL Program to machine language in one go
	- (a) Compiler
	- (b) Assembler
	- (c) Loader
	- (d) Interpreter
- 58. Gopher displays a set of resources on the Internet in the form of
	- (a) Lists and menus
	- (b) Options
	- (c) icons
	- (d) (b) and (c)
- 59. When a language has the capability to produce new data types, it is said to be
	- (a) Reprehensible
	- (b) Encapsulated
	- (c) Overloaded
	- (d) Extensible
- 60. A computer that combines the characteristic of analog and digital computer
	- (a) Hybrid computer
	- (b) Digital computer
	- (c) Analog computer
- (d) Super computer
- 61. The simultaneous processing of two or more programs by multiple processors is
	- (a) Multiprogramming
	- (b) Multitasking
	- (c) Time-sharing
	- (d) Multiprocessing
- 62. Windows 95 is a
	- (a) Operating system
	- (b) Window environment
	- (c) Integration of OS and windows
	- (d) Software
- 63. A computer that deals with physical quantities
	- (a) Analog computer
	- (b) Hybrid computer
	- (c) Digital computer
	- (d) Mainframe computer

64. The vast network of computers that connects of people all over the world is called

- (a) LAN
- (b) Web
- (c) Hypertext
- (d) Internet
- 65. Which area in an Excel window allows entering values and formulae?
- (a) Standard Tool Bar
- (b) Menu Bar
- (c) Title Bar
- (d) Formula Bar
- 66. In Excel, each sheet in a work book is displayed as
	- (a) Tab
	- (b) Down Pointing Arrow
	- (c) Floating Pont Arrow
	- (d) Marker
- 67. Codes consisting of lines of varying widths or length that are computer readable are known as
	- (a) An ASCII Code
	- (b) A magnetic tape
	- (c) An OCR Scanner
	- (d) A bar code
- 68. Which of the following is not a valid data
	- type in Excel?
	- (a) Number
	- (b) Label
	- (c) Character
	- (d) Data/Time
- 69. Excel uses another name for database. It is called as
	- (a) Listing
	- (b) Organizer
	- (c) Sequencer
- (d) List
- 70. Selecting landscape changes our page from
	- a
	- (a) Wide to tall Orientation
	- (b) Tall to wide orientation
	- (c) Normal font size to a condensed one
	- (d) None of the above
- 71. Part number, part description and number
	- of parts ordered are example of
	- (a) Control
	- (b) Output
	- (c) Processing
	- (d) Feedback

## 72. Active window means the

- (a) Active window is designated by a different colour tool bar than other open windows
- (b) Window that is currently open
- (c) Both (a) and (b)
- (d) Window that is last used
- 73. Which of the following memories below is often used in a typical computer operation?
	- (a) RAM
	- (b) ROM
	- (c) FDD
	- (d) HDD
- 74. Macro media is the name of a company
	- related with
	- (a) Hardware
	- (b) Software
	- (c) Services
	- (d) peripherals
- 75. The comprehensive software system that builds, maintains and provides access to a database
	- (a) CPU
	- (b) DASC
	- (c) CAI
	- (d) DBMS
- 76. To detect, locate and remove errors in programmes and/or malfunctions in equipment is
	- (a) Compile
	- (b) Debug
	- (c) Interpret
	- (d) DSS
- 77. A Website's main page is called its
	- (a) Home page
	- (b) Browser page
	- (c) Search page
	- (d) Bookmark
- 78. In order to wave a word document as a web pages you need to
- (a) Put the appropriate graphics and links on the document
- (b) Save the document in simple text format
- (c) Use your web browser as an edit and save as URL
- (d) Save as HTML

79. You can use the tab key to

- (a) Move a cursor across the screen
- (b) Indent a paragraph
- (c) Move the cursor down the screen
- (d) (a) and (b)
- 80. The ability to find an individual item in a file

immediately \_\_\_\_\_\_ is used.

- (a) File allocation tale
- (b) Directory
- (c) Sequential
- (d) Direct access

## **Answers**

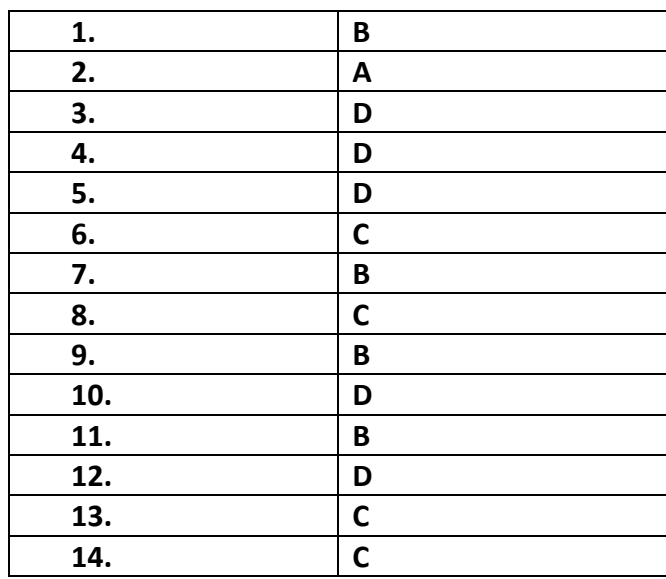

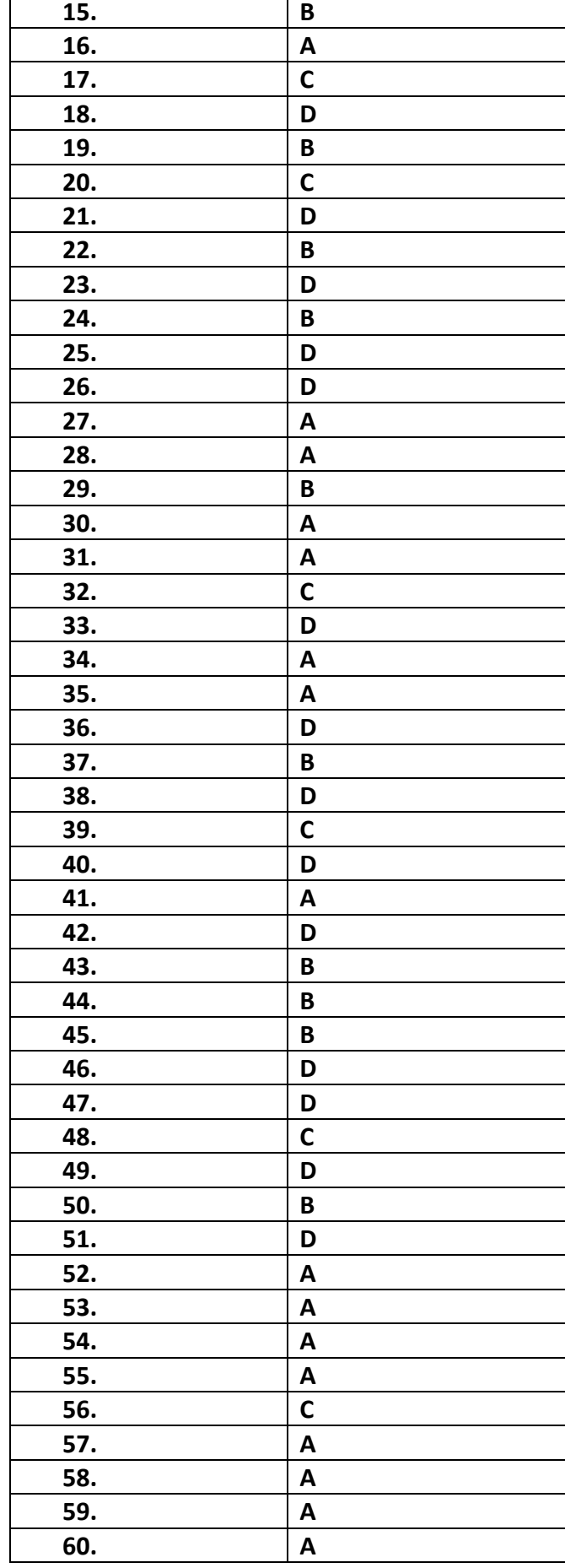

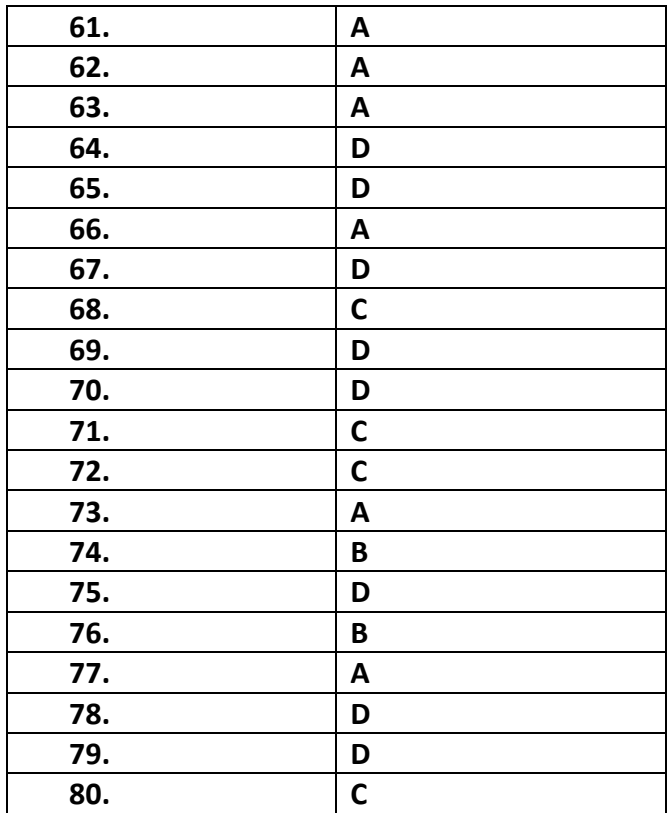